# **Share UX v5** Copy.com

PREPARED BY ETHAN KIM • LAST UPDATED ON MAY 4, 2015

# **Get Link**

### **Copy.com**

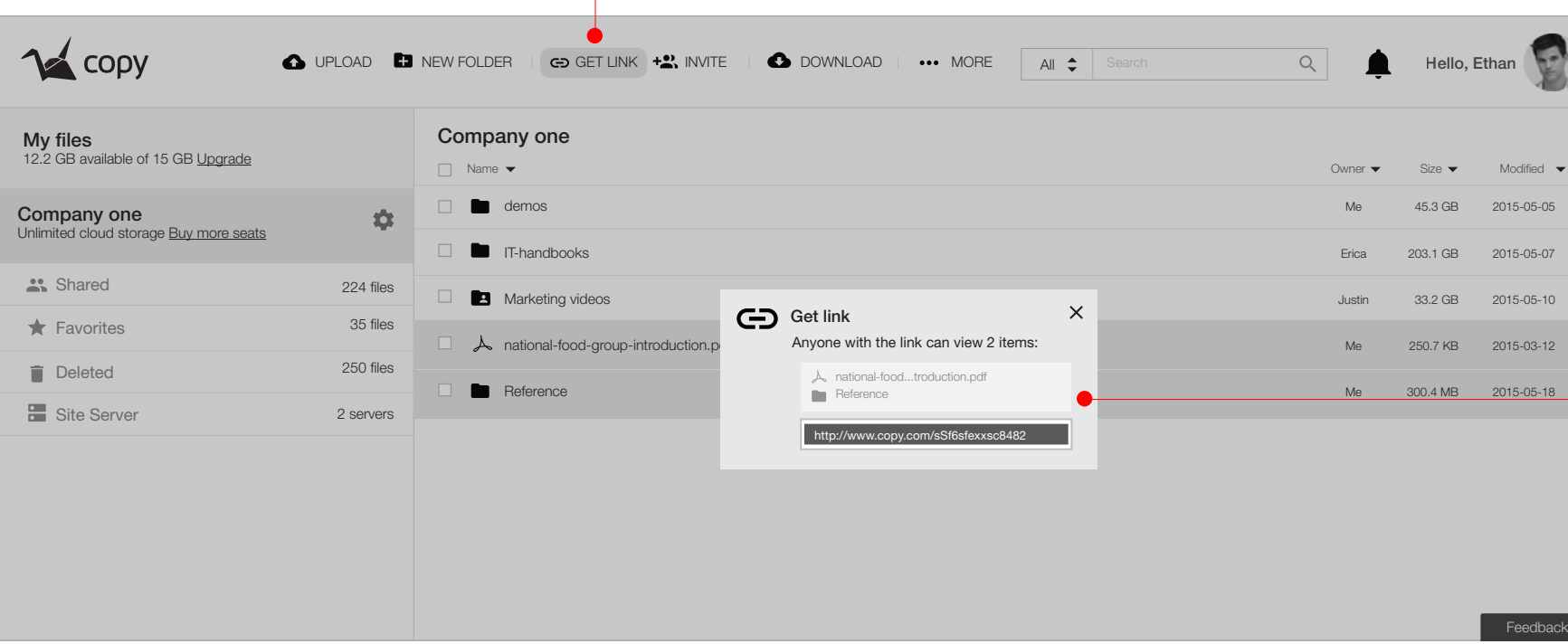

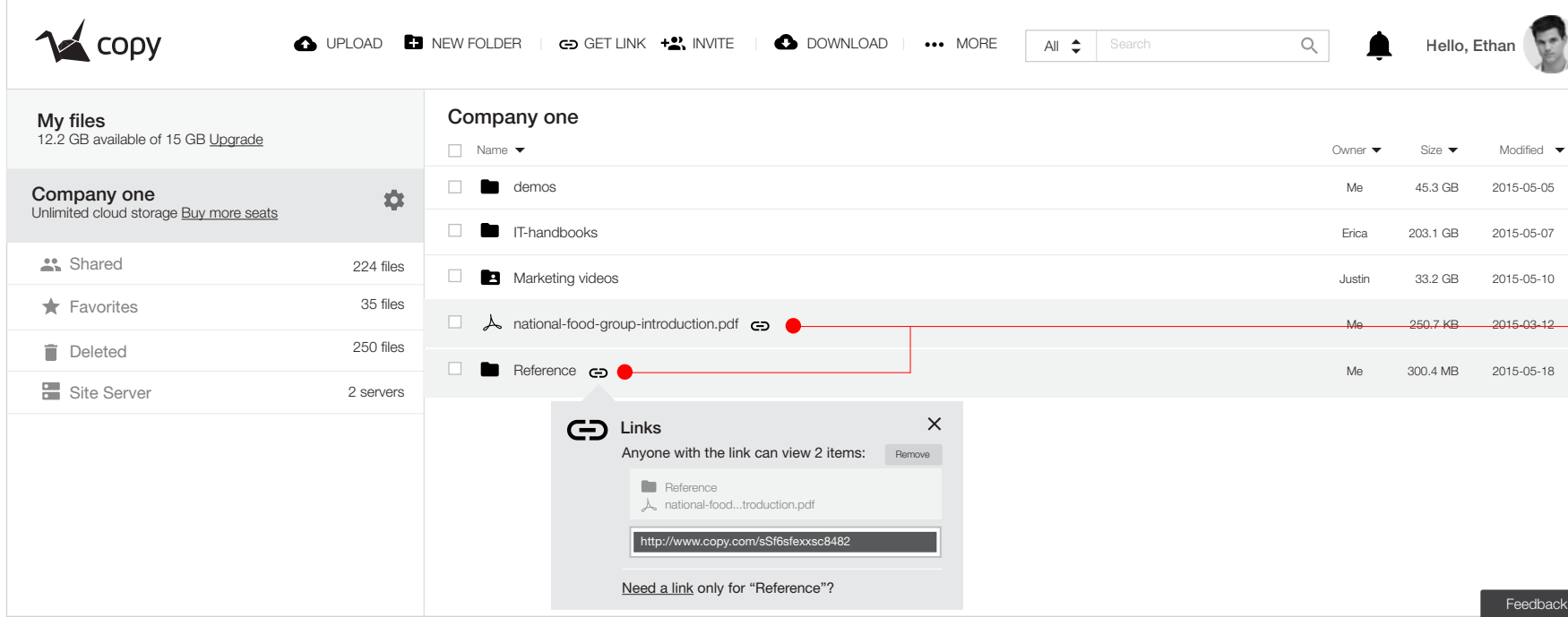

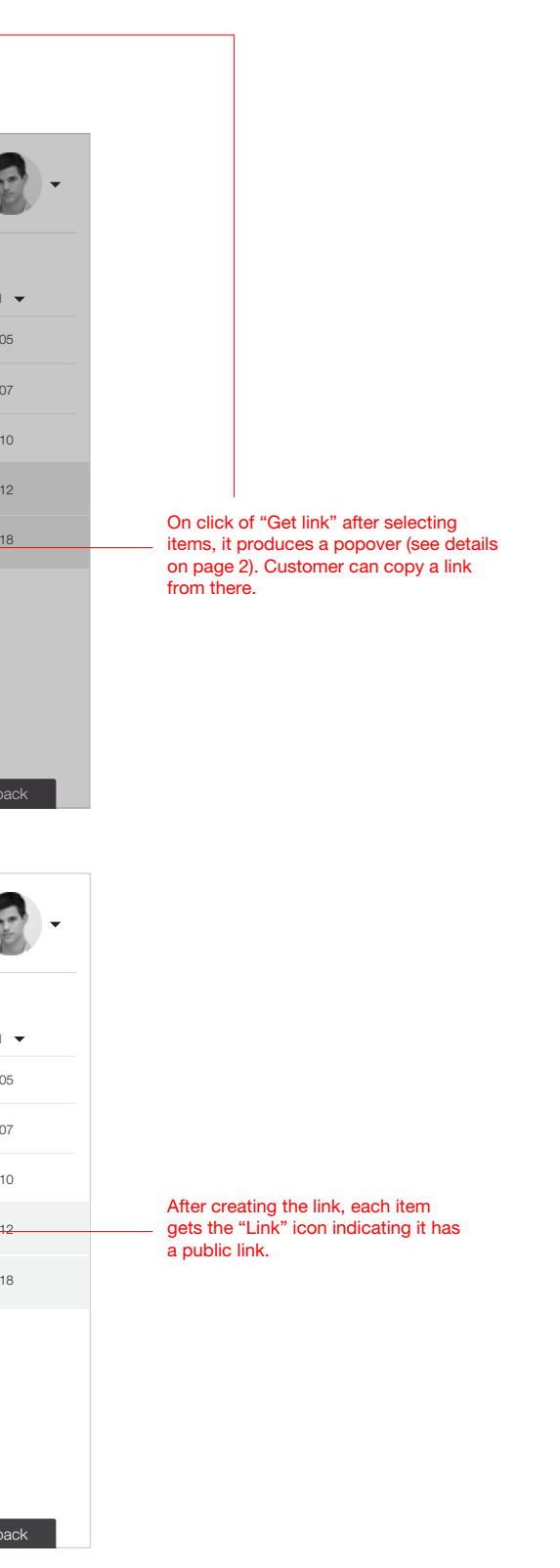

# **Get Link Detail**

### **Copy.com**

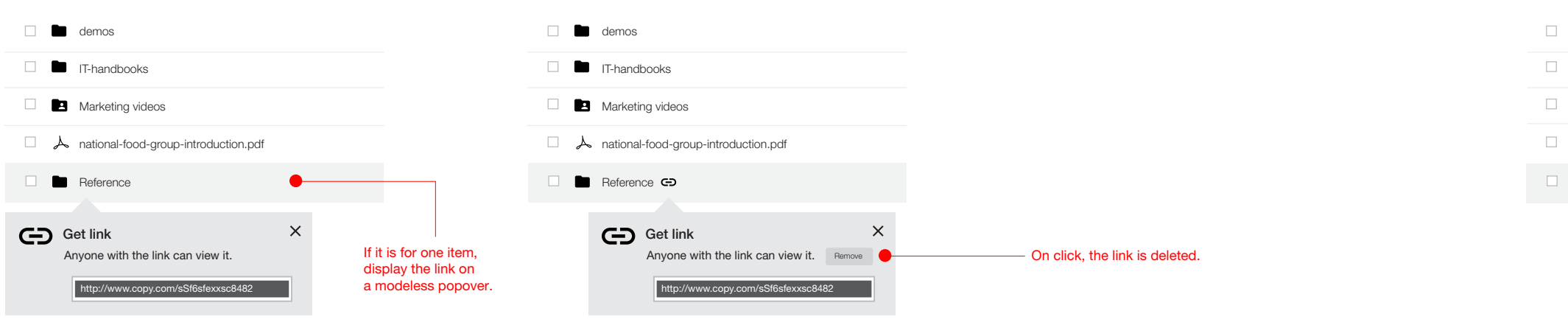

#### **Single Item**

#### **Multiple Items**

#### **Public Link Indication**

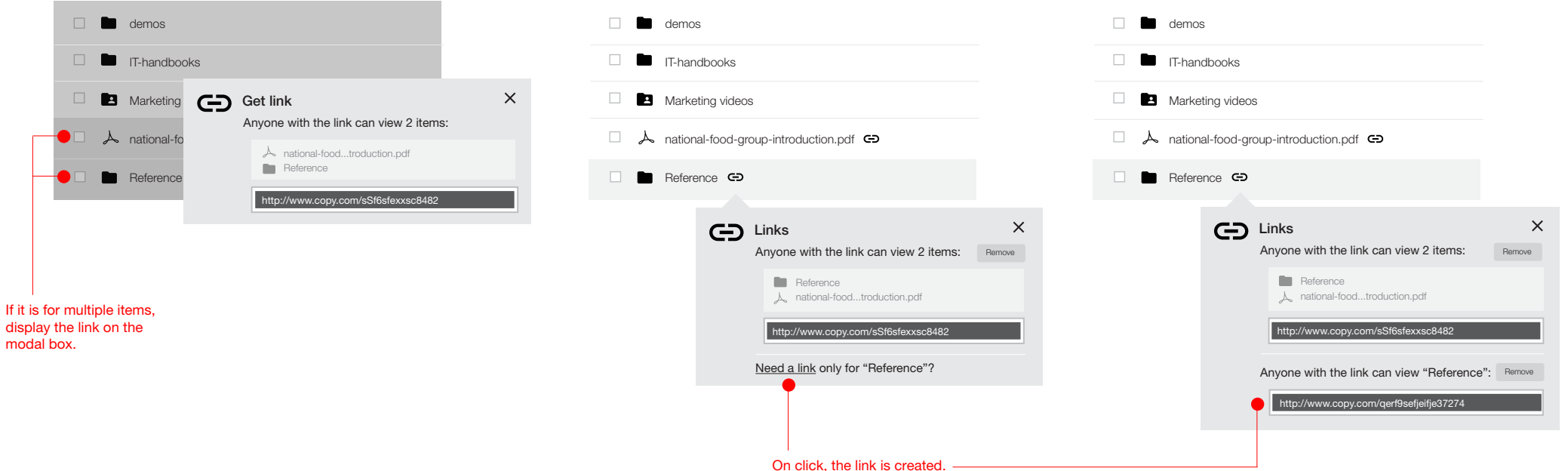

### **Multiple Public Link**

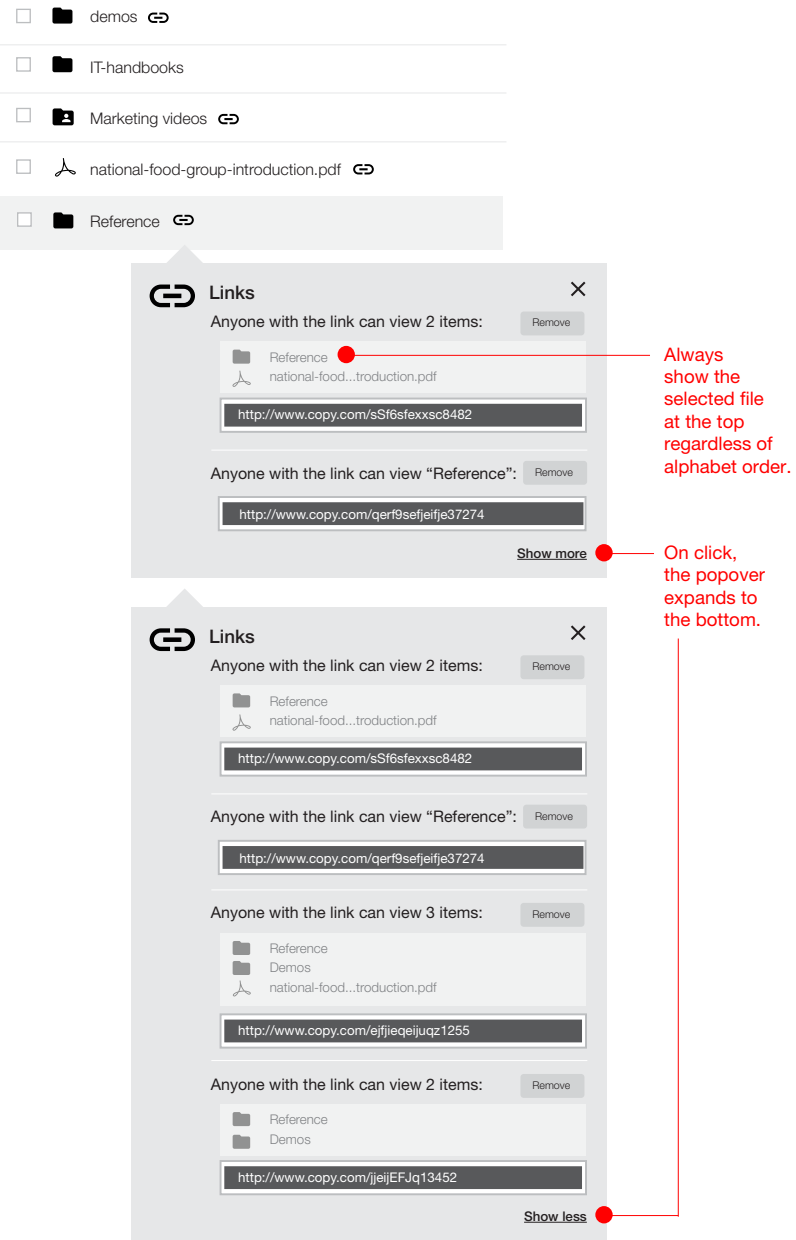

# **Invite**

### **Copy.com**

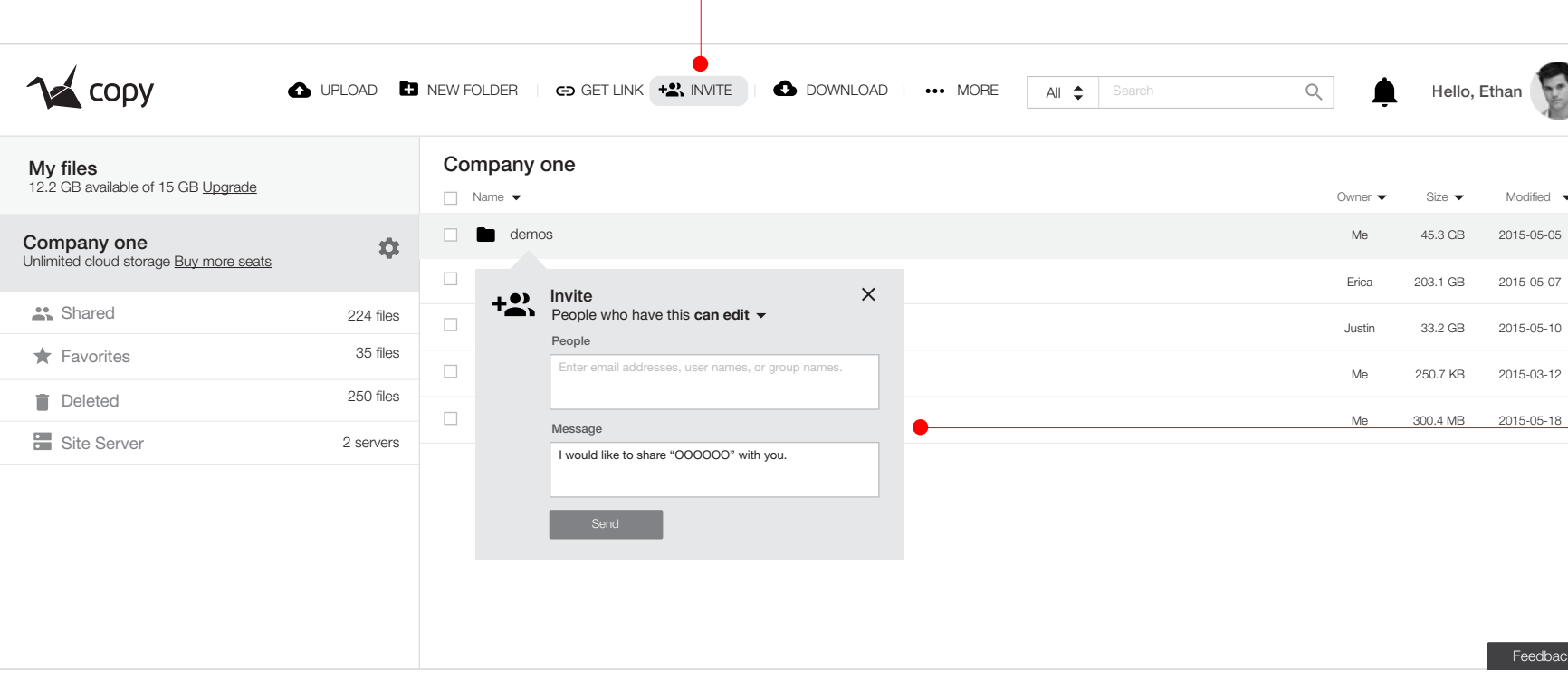

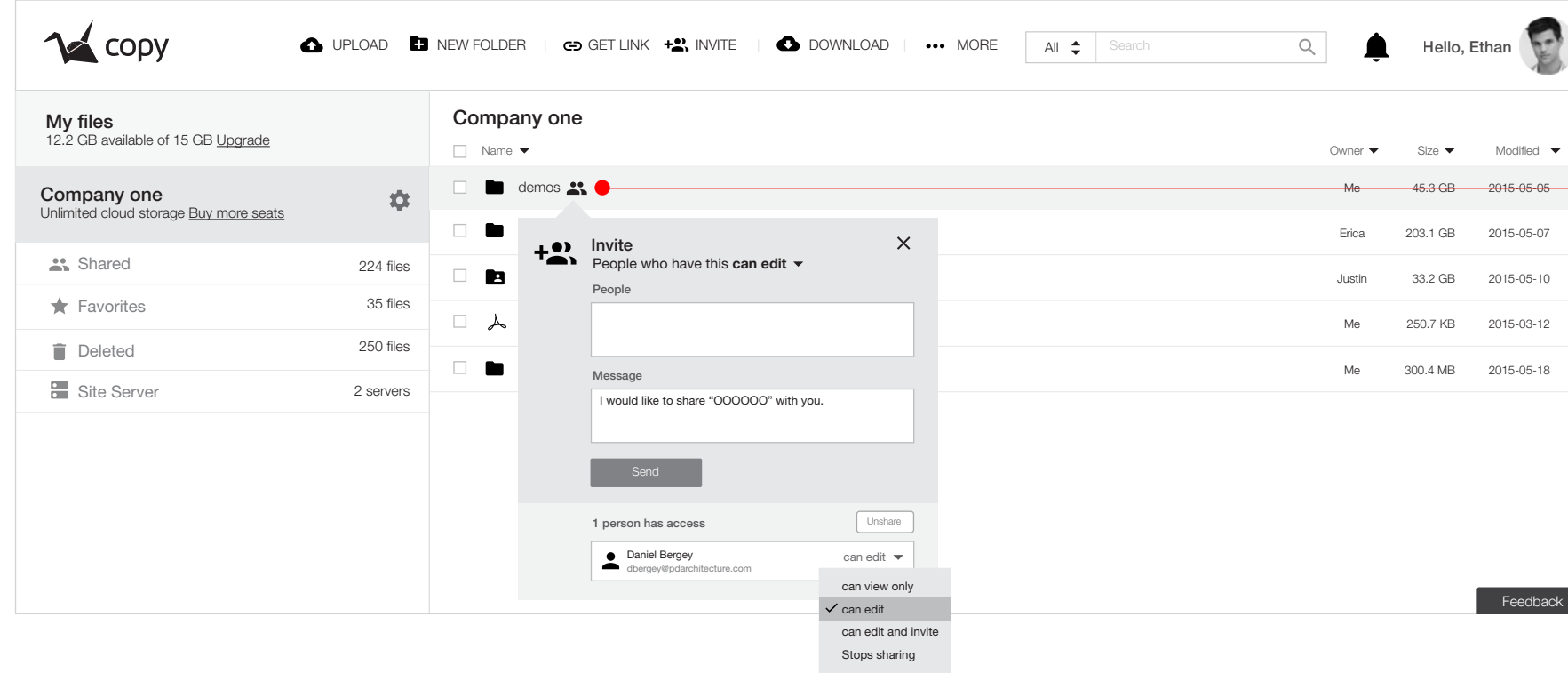

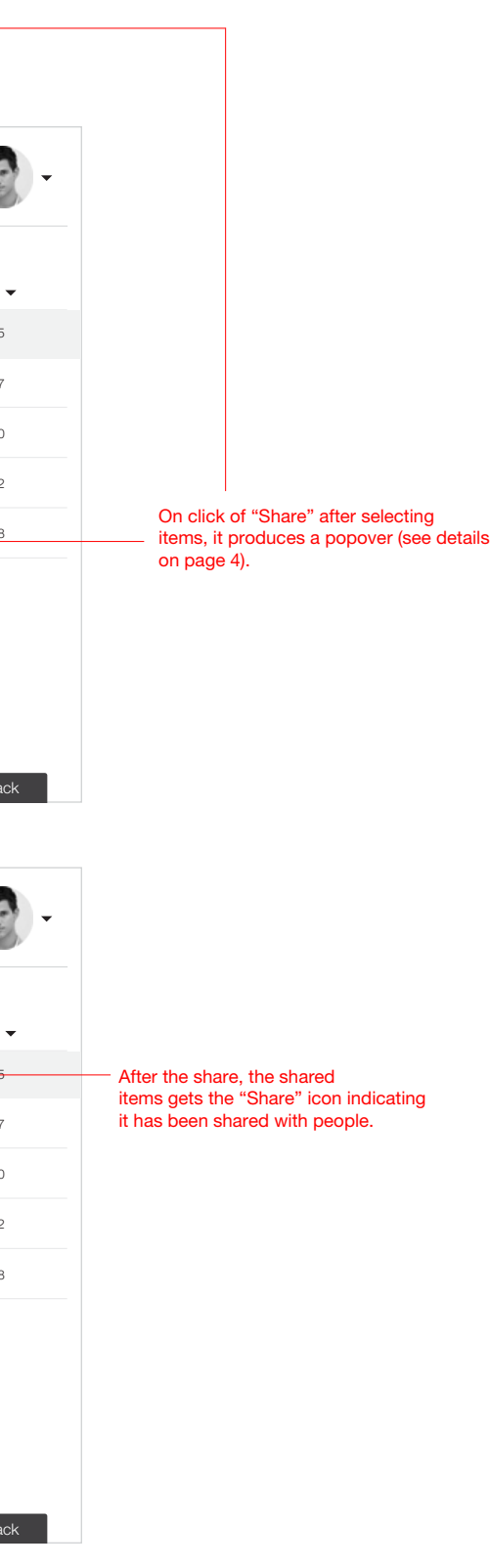

## **Invite Detail**

### $\times$ **Invite**<br>People who have this **can edit** People Message I would like to share "OOOOOO" with you. Send

**Copy.com**

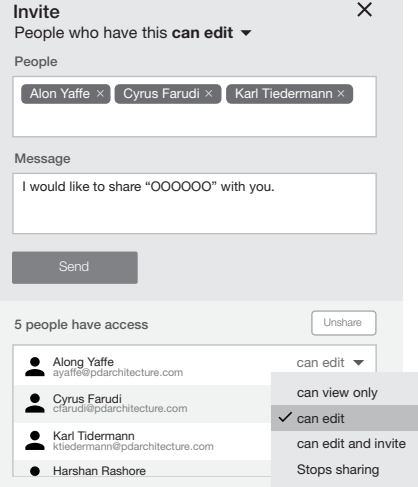

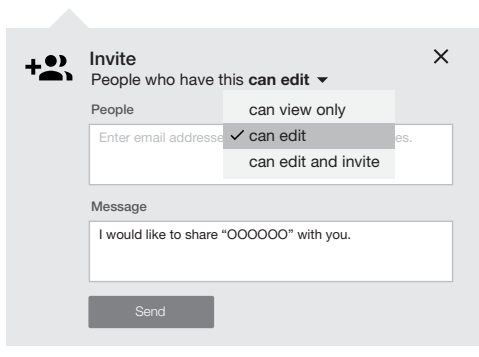

Harwant Totaro htotaro@pdarchitecture.com Halex Levine<br>D

Send

**Invite**<br>People who have this **can edit** 

I would like Hari Thankkar<br>hthankkar@pdarchitecture.com

 $\left[\begin{array}{l} \textsf{Alon}\ \textsf{Yaffe}\ \textsf{x} \end{array}\right]$  Cyrus Farudi  $\textsf{x}\left[\begin{array}{l} \textsf{Karl}\ \textsf{Tiedermann}\ \textsf{x} \end{array}\right]$ 

People

Message

Ha

Harshan Rashore hrashore@pdarchitecture.com

 $\times$ 

#### **Before Invite Permission Options Invitees Auto-Complete List**

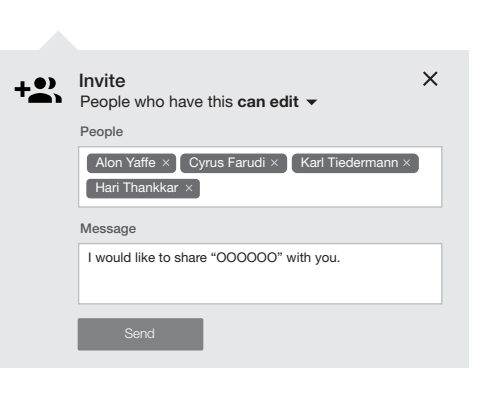

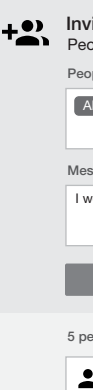

# **Combined**

### **Copy.com**

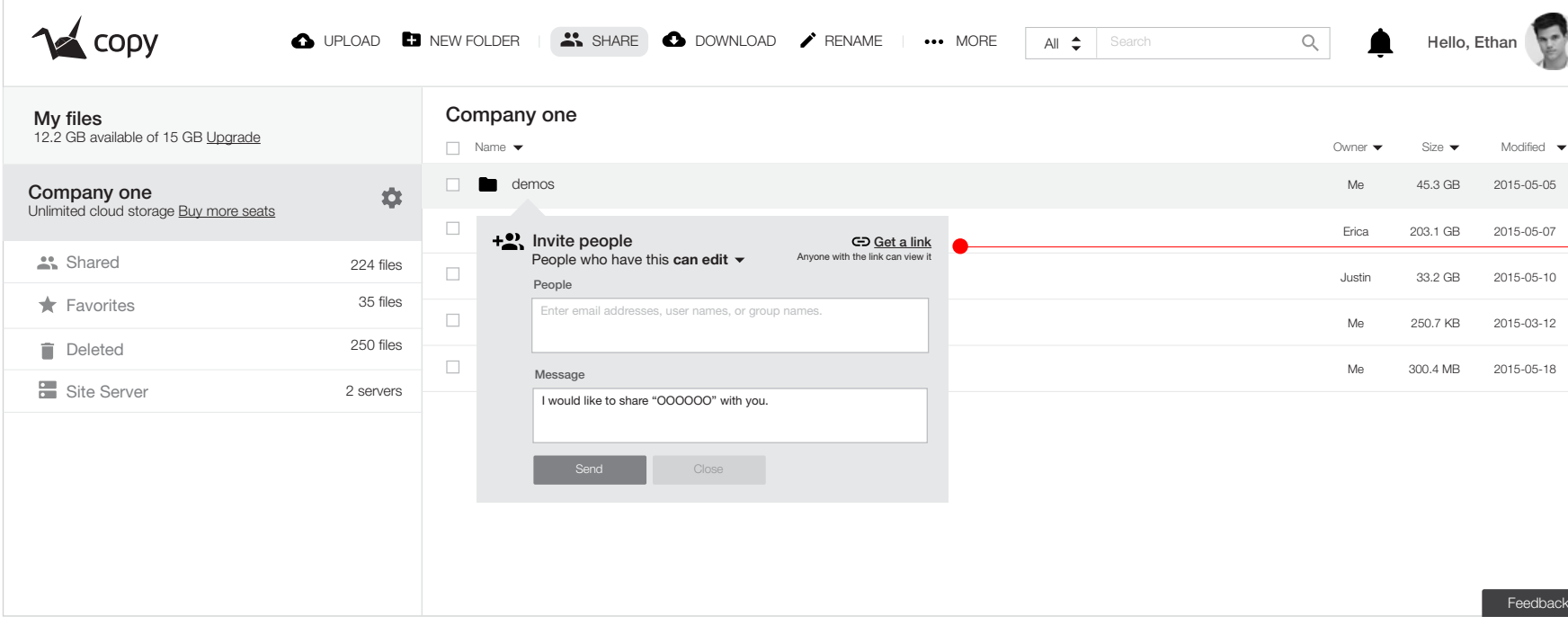

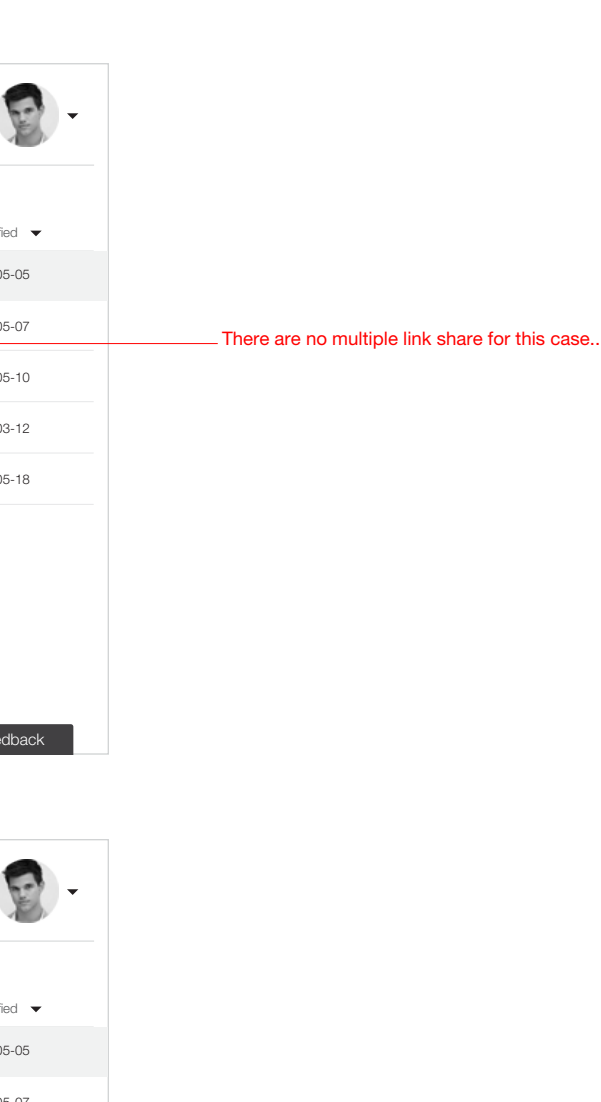

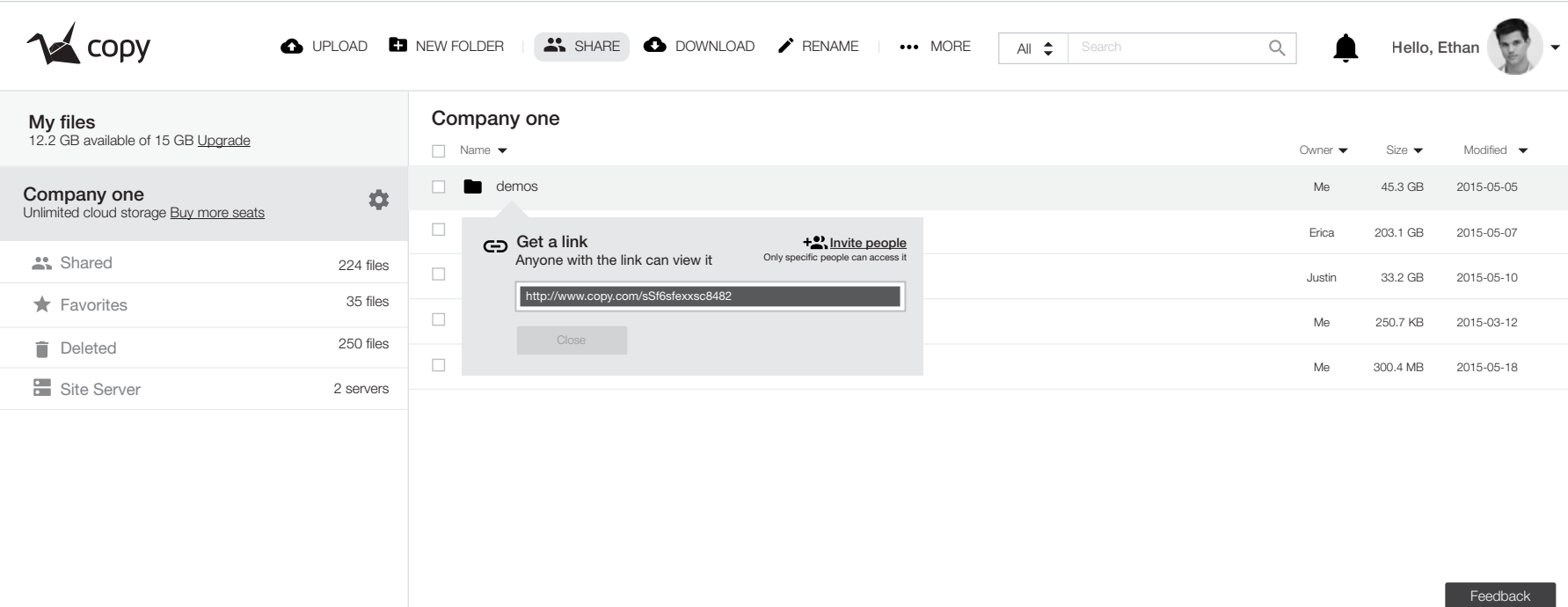